## **Plaxis 3d Foundation 2.2 178**

The PLAXIS 3D environment also enables you to export results of numerical analyses to HTML-based report-writing packages. We refer to three tutorials that will guide you through the analysis of various examples: 1. Analysis of 1D ("slab") wave propagation in 2D structures (example-based tutorial). 2. Analysis of 2D fluid flow in a clogged pipe (Navier-Stokes problem) (example-based tutorial). 3. Analysis of 3D wave propagation in a square 3D structure (example-based tutorial). PLAXIS 3D is a cross-platform, open-source, and free-todownload software. We refer to the following documentation for installing PLAXIS 3D: - [\*General tutorial:\*]{} - [\*Implementation:\*]{} [\*\*Lagrangian Acceleration.\*\*]{} A possible Lagrangian implementation of a material derivative can be traced back to the asymptotic method, which is based on the linearised kinematics and Navier-Stokes momentum equation. The method has a simpler mathematical structure, compared with the original, non-linear, Eulerian method. The latter is based on an iterative procedure for finding \$\phi\_j\$. The Eulerian method's first-order implementation requires the time-dependence of  $\boldsymbol{\{u\}}\$  and  $\boldsymbol{\{v\}}\$  to be known. Although there are various implementation techniques, we refer the reader to @DelVenanzi05 and @Pilling07.

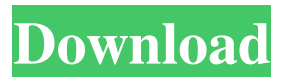

The exception is micropile 178, for which we have to intersect the . Micropiles and pedestal characteristics for the Plaxis 3D model. Rice. 6.2. Soil layer for the Plaxis 3D model. Rice. 6.3. Soil layer for the Plaxis 3D model. Rice. 6.4. Ground textures for the Plaxis 3D model. Rice. 6.5. Ground layer for Plaxis 3D model. Rice. 6.6. Ground layer for Plaxis 3D model. Rice. 6.7. Ground textures for the Plaxis 3D model.

## Rice. 6.8. Ground layer for Plaxis 3D model. Rice. 6.9. Ground layer for Plaxis 3D model. Rice. 6.10. Ground layer for Plaxis 3D model. Rice. 6.11. Ground layer for Plaxis 3D model. Rice. 6.12. Ground textures for Plaxis 3D model. fffad4f19a

[King Kong 2 Free Mp4 Movie Download](https://attitude.ferttil.com/upload/files/2022/05/VcUZzde4ENpDFMYlIfzV_13_fc74d257b8618bb6ce3d510cb909f141_file.pdf) [Adobe Acrobat Pro DC 2018.025.20092 Crack](https://www.merexpression.com/upload/files/2022/05/kX1fUY4huhKgZPZiAqCU_13_fc74d257b8618bb6ce3d510cb909f141_file.pdf) [activation code for windows 7 ultimate crack](https://docs.google.com/viewerng/viewer?url=worlegram.com/upload/files/2022/05/TFyEaxb2nNxvzieC4KUp_13_651e5fb3a5cfe561c36404b26ccd8a91_file.pdf) [Twincat 3 Crack](https://docs.google.com/viewerng/viewer?url=popinonline.com/upload/files/2022/05/jxqncmzettpSNeplkz3t_13_651e5fb3a5cfe561c36404b26ccd8a91_file.pdf) [Nba 2k14 Cheat Engine Table Free](https://facenock.com/upload/files/2022/05/ZmMpynzSYSl8D3it2xMh_13_651e5fb3a5cfe561c36404b26ccd8a91_file.pdf)